[Employee](http://my.inmanuals.com/document.php?q=Employee Self Service User Manual) Self Service User Manual >[>>>CLICK](http://my.inmanuals.com/document.php?q=Employee Self Service User Manual) HERE<<<

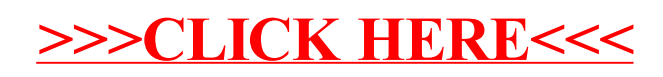